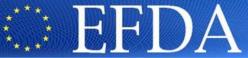

EUROPEAN FUSION DEVELOPMENT AGREEMENT

Task Force
INTEGRATED TOKAMAK MODELLING

# **Exercises**B. Guillerminet

https://portal.efda-itm.eu/portal/authsec/portal/itm/ISIP isip@mail.efda-itm.eu

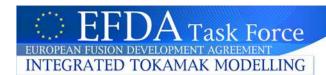

## **Build a library**

- Check your environment variables: KEPLER, PTII & UAL
- Did you download your own copy of KEPLER?

- Create a directory: cpo2ip for instance
- Copy cpo2ip.f90 and make\_pgi or make\_g95 from:
  - /afs/efda-itm.eu/isip/user/test\_1/public/cpo2ip
- Build your library
- Launch « fc2k »
- Build an actor « cpo2ip » and save your parameters
- Look at the generated file: \$KEPLER/src/cpp/itm/cpo2ip/FortranCall.f90

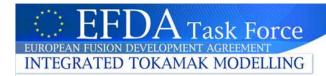

- Launch « kepler »
- Add UALinit, SDF director, Display, Array plotter and your new actor

 Once done, Animate your workflow, save it and run it

## **Build your workflow**

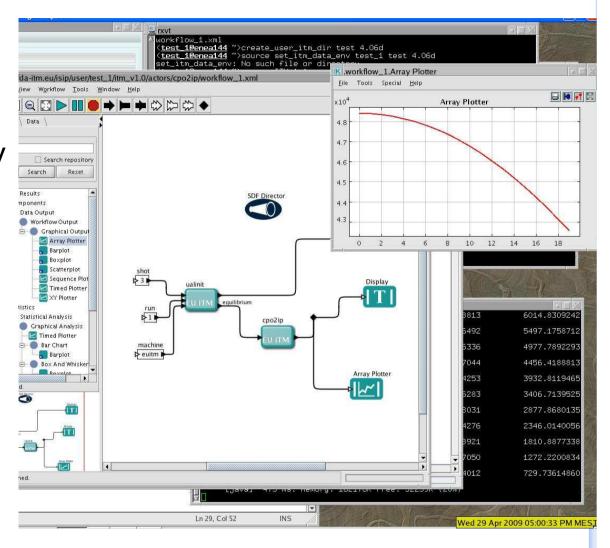

## EFDA Task Force EUROPEAN FUSION DEVELOPMENT AGREEMENT INTEGRATED TOKAMAK MODELLING

## Build your 2<sup>nd</sup> workflow

- Using your program (coreprof to mhd CPO) or :
- « use myprogram.f90 and make\_g95 » from:
  - /afs/efda-itm.eu/isip/user/test\_1/exos

Build your actor with fc2k

- Launch « kepler »
- Add UALinit, UALcollector, SDF director and your new actor

• Run it

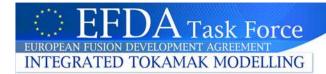

## **Playing with directors**

- Add « Add/subtract » actor and Constant and Display
- Using SDF
- Run it
- What is happening?
- How to fix it?

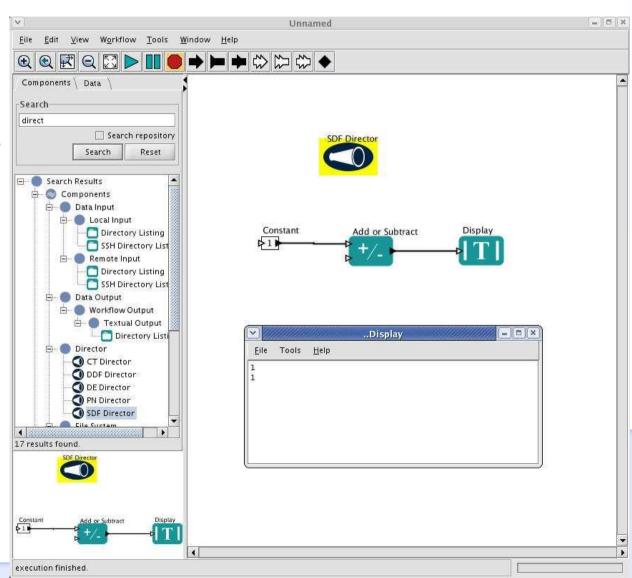

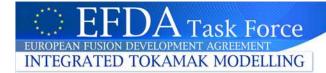

## Playing with directors

- Add « Add/subtract » actor and Constant and Display
- Using PN
- Run it
- What is happening?
- How to fix it?
- Trick: single fire

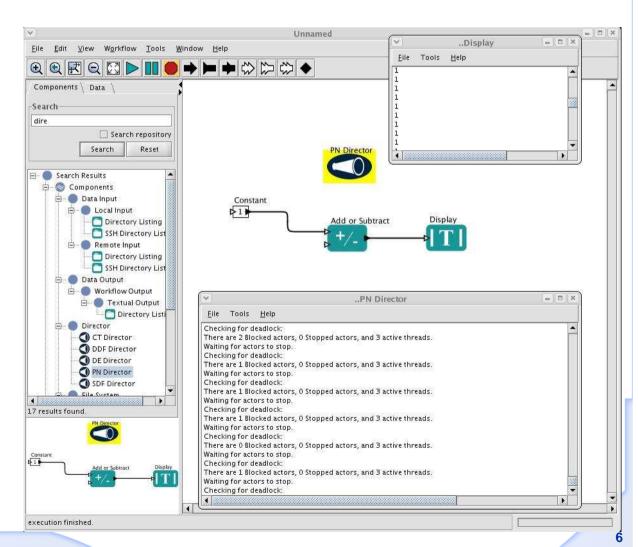

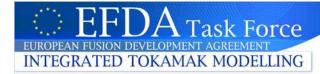

- 5 ×

- Add « Add/subtract » actor and Ramp and Display
- Using SDF

How to iterate 10 times?

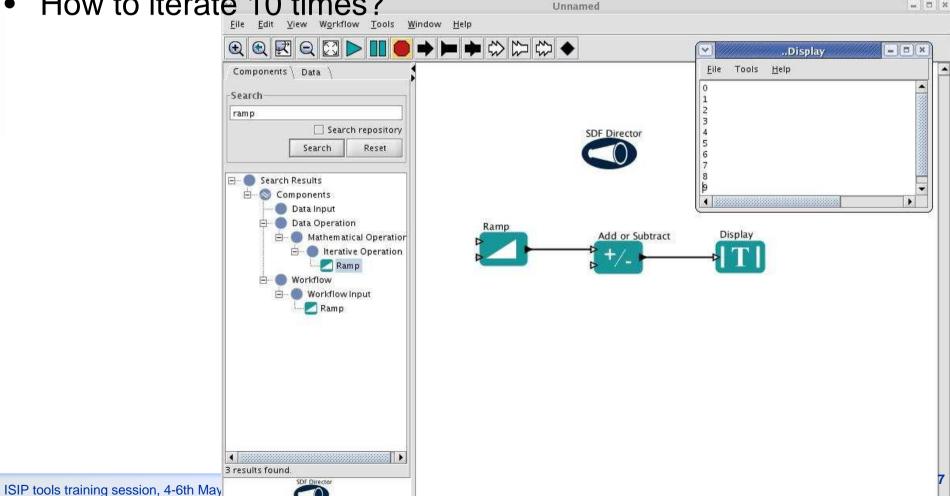

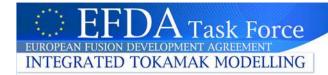

- Add « Add/subtract » actor and Constant and Display
- Using SDF
- How to iterate 10 times

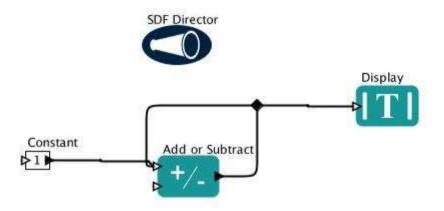

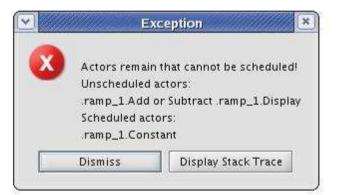

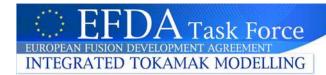

- Add « Add/subtract » actor and Constant and Display
- Using SDF
- How to iterate 10 times?

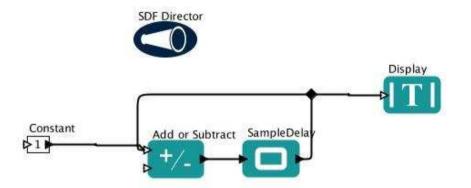

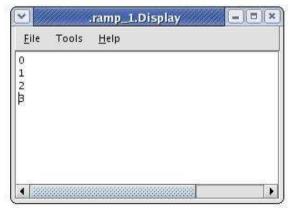

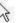

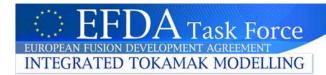

- Add « Add/subtract » actor and Constant and Display
- Using DDF with 4 iterations
- How many values?

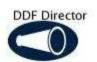

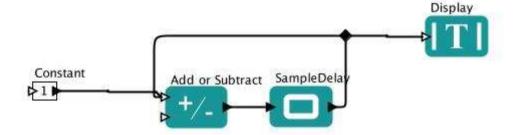

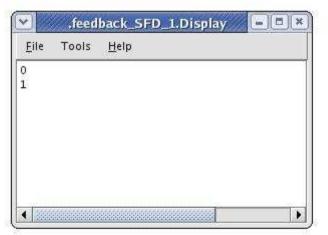

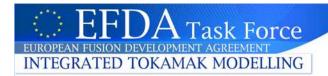

Add « Add/subtract » actor and Constant and Display

Using PN with 2 iterations and single fire constant

How many values?

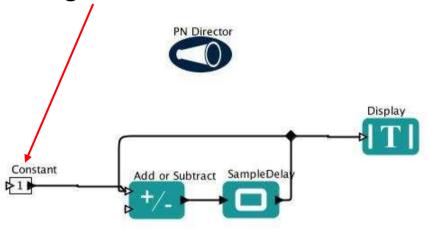

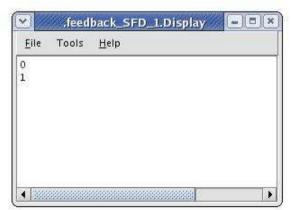

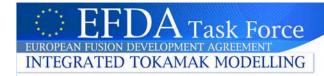

#### **Feedback**

- Integrate (n\*r(1-n/k)) and display the ouput (TimedPlotter)
- Using CT with a duration of 100s by time steps of 0.1s

#### Tricks:

Use the parameters for the actors

Use expression for the computation (the input port is n)

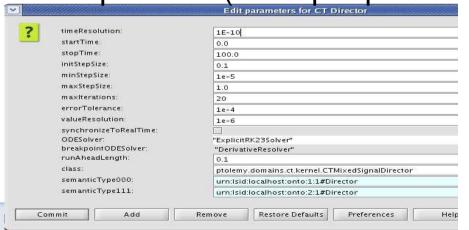

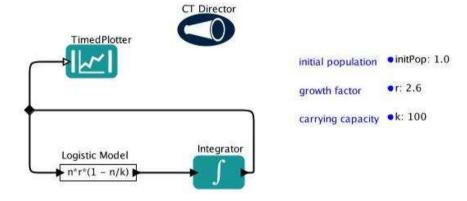

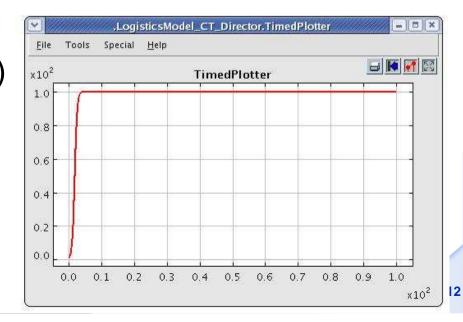